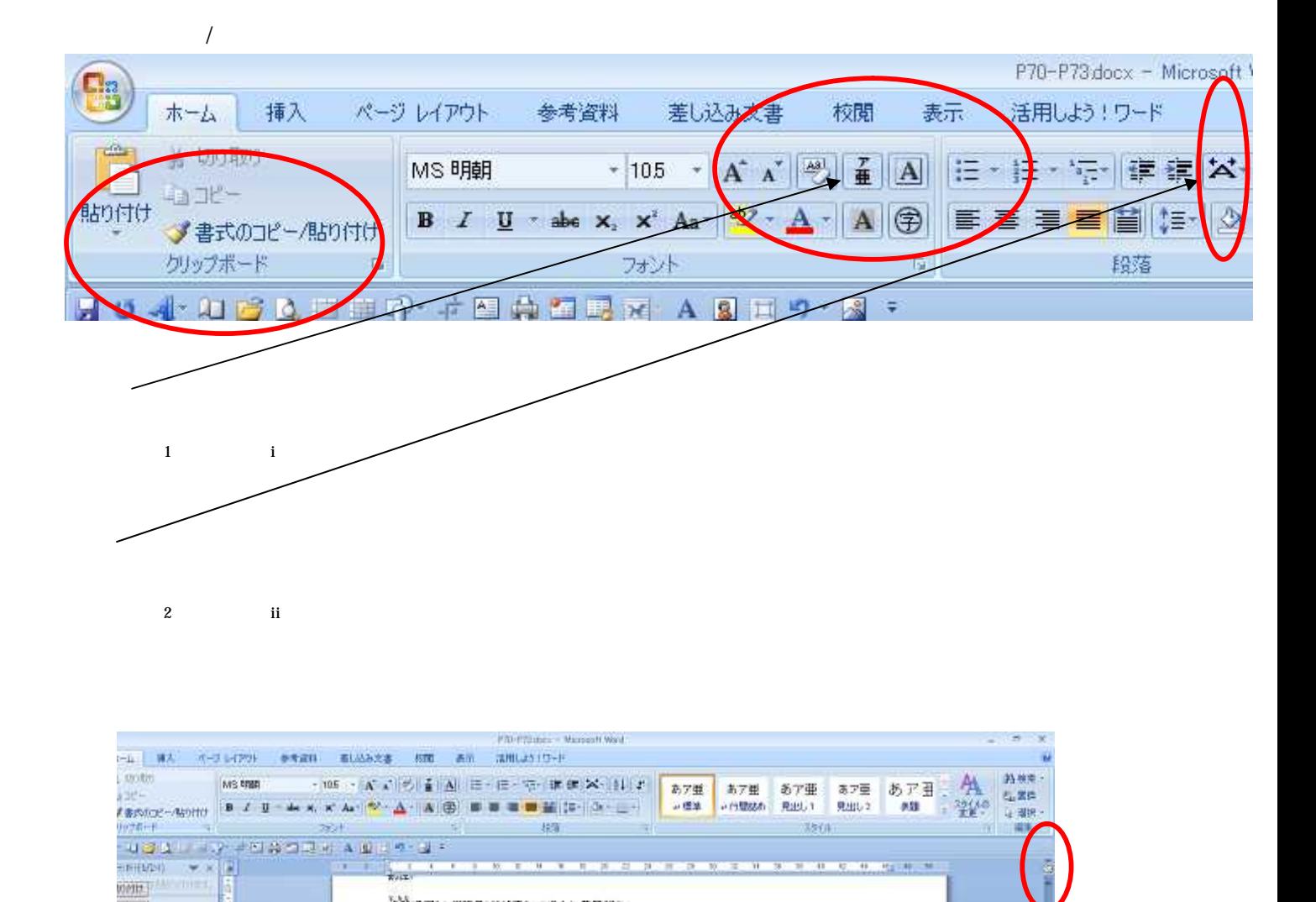

当時明日の僧師元が連来して盛んに黄檗様を、

 $\frac{1}{2}$ 

## $\overline{\phantom{a}}$  $\epsilon$ **BO**  $\alpha$ p.® 画  $^{\circ}$ ۵ CANC n **BELLEVILLE AND ASSESSED**  $\blacktriangledown$ **MS Correct** コ e e e avez<br>- 8.7日 - 8.7亜<br>- Jess - Johnson Raput 转换库 あアヨ 外 红面色 **2-750HU ■ Z B-エスズム- ク-ム- A ④ 田本書 ■ 百-コ- ニ-**儿出し2  $455$  $22180$  $-1$  With  $380$ 地址 第二三十二日第四日五 大量三十二日 **CONSUMING AT LES**  $\bullet$  x  $\boxed{1}$ ALC: UNK スピー 当時明面の僧頭元が進去して盛んに貢集神を

4. . . . . .

¥. Brook  $12\%$ FOR WARR 834 7.7 satist

T al w

miż

D

Office

**INSURES** 

子馬部

扈

 $\triangledown$ 

궆

**Partners** 

v.

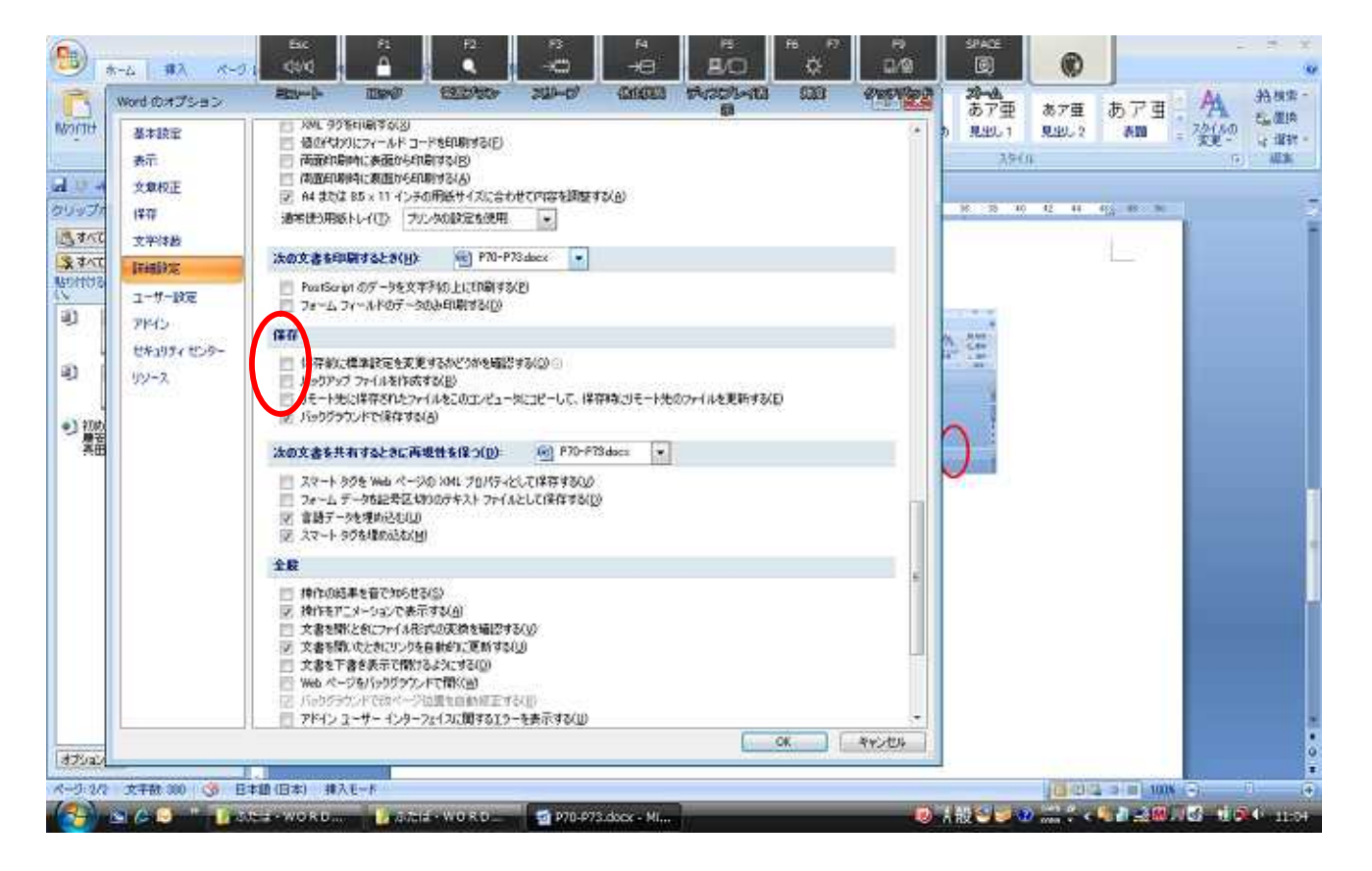

## 1.  $[$   $]$   $[$   $]$   $[$   $]$   $[$   $]$   $[$

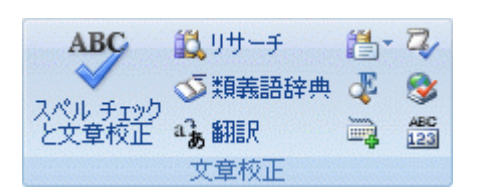

## Office-

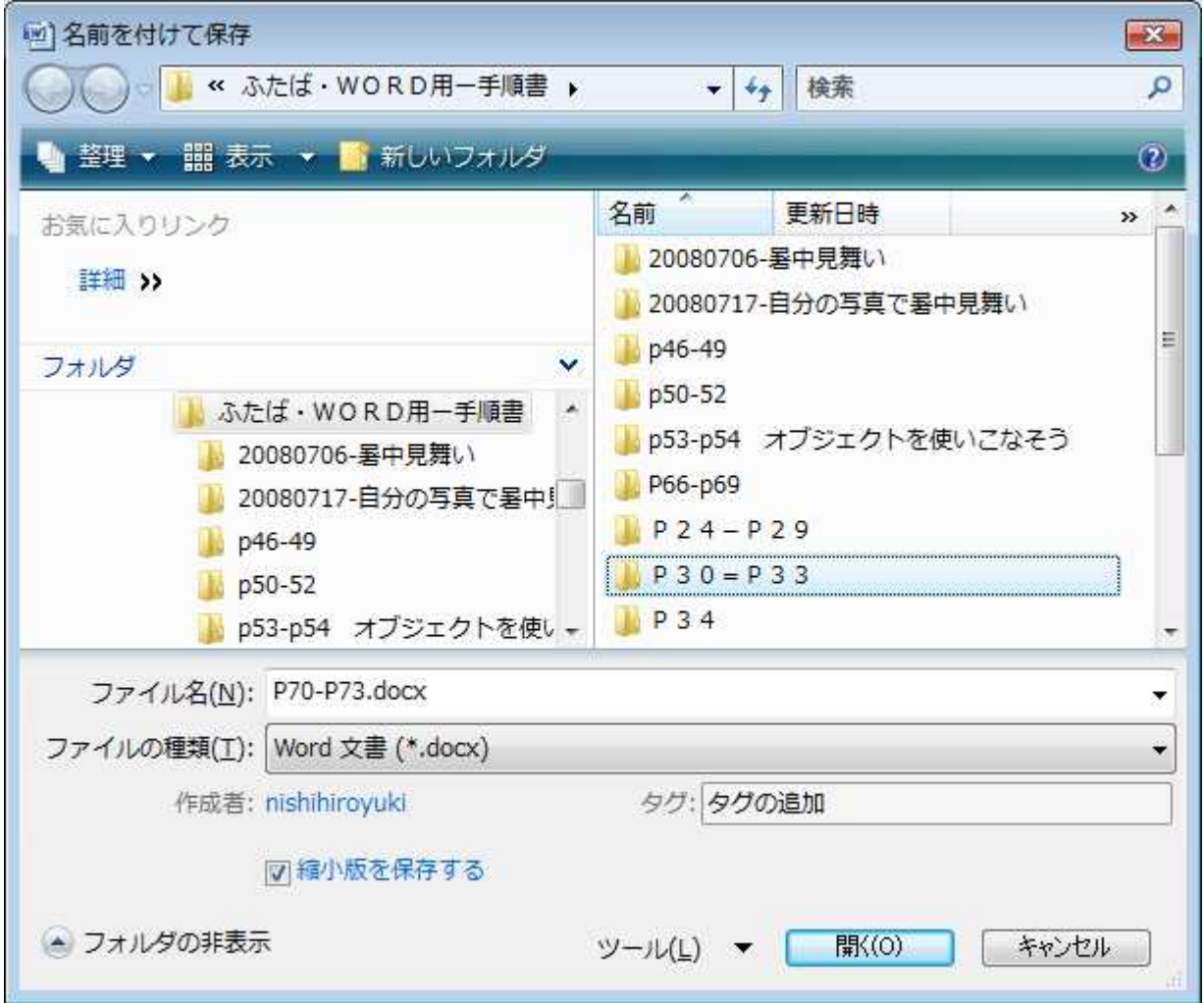